## **Oriflammes** Rectangulaire Windflag 83x289cm Recto **24, avenue de Bruxelles / 13127** Uniqualitié sans en payer le prix

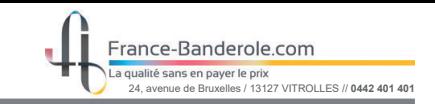

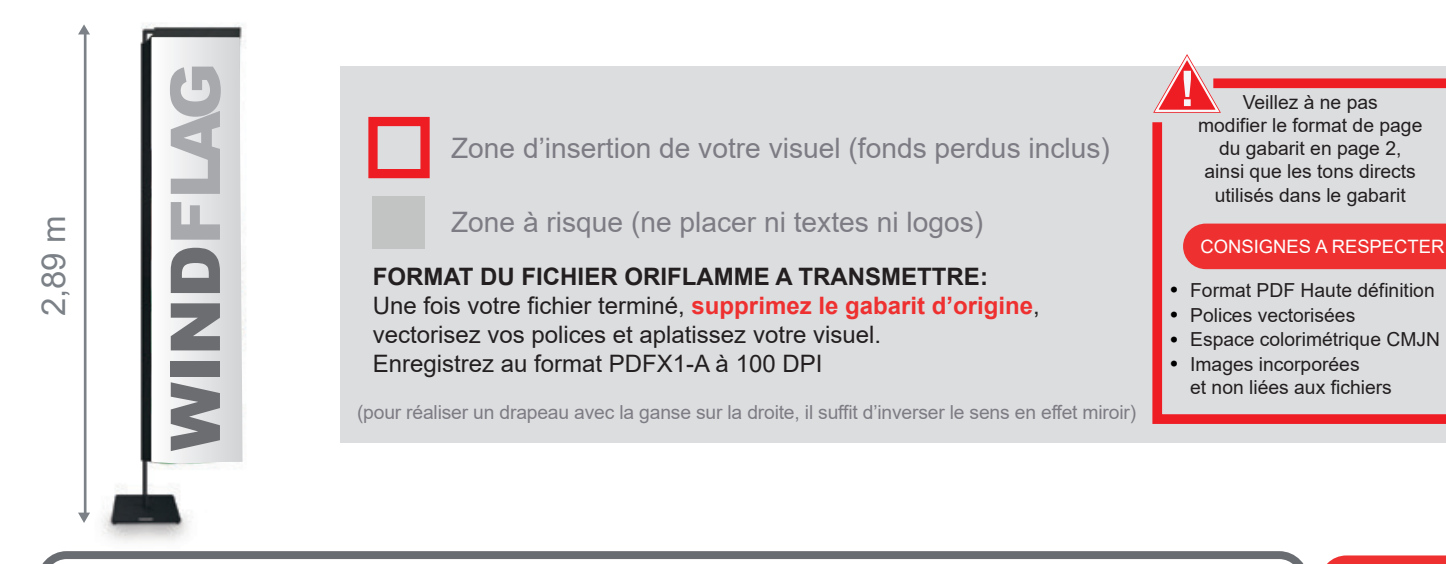

Taille de la voile ganse incluse :  $83$ mm (L) x 2530mm (H)

Echelle 100% (taille réelle d'impression)

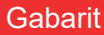

www.france-banderole.com

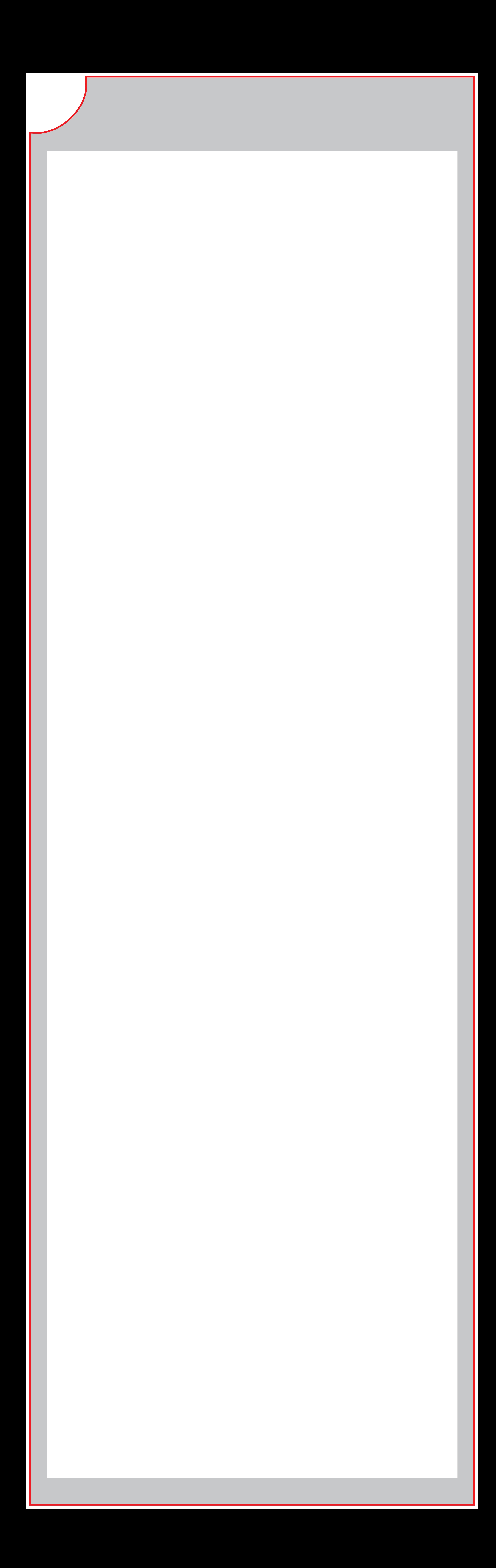